# **CS212. Парадигмы и технологии программирования: часть 1, функциональное программирование**

Лекция 6. Монады

В. Н. Брагилевский

28 марта 2019 г.

Направление «Фундаментальная информатика и информационные технологии» Институт математики, механики и компьютерных наук имени И. И. Воровича Южный федеральный университет

•  $V : A - 3H^2$ начение типа а •  $w : : C$   $a$  - значение типа  $a$  в контексте  $C$ •  $f$  :: a1 -> a2 -> ... ->  $C$  a - функция. результатом которой является значение в контексте

Таким образом, контекст - это тип сорта  $*$  ->  $*$ .

- **IO** вычисление с потенциально возможными побочными эффектами (пример: getLine **:: IO String**).
- **Maybe** вычисление с возможной неудачей (пример: **Just** 5 или **Nothing**).
- **Either** a вычисление с возможной неудачей и сообщением об ошибке типа a (пример: **Right** 'x' или **Left** "Incorrect File Format").
- **[]** вычисление с недетерминированным результатом (пример: [1,3,5]).

# class Functor  $(f :: * -> *)$  where fmap ::  $(a -> b) -> f a -> f b$

- $f -$  это вычислительный контекст.
- Функтор преобразование значения с сохранением контекста

# **class Functor** f **=> Applicative** f **where** pure **::** a **->** f a (<\*>) **::** f (a **->** b) **->** f a **->** f b

- Две функции:
	- помещение значения в контекст;
	- преобразование значения в контексте с помощью функции, находящейся в контексте.

# **class Functor** f **=> Applicative** f **where**

pure **::** a **->** f a (<\*>) **::** f (a **->** b) **->** f a **->** f b

- Как ввести строку, а затем вывести её на консоль?
- Наблюдение: второе действие зависит от результата первого.
- Вывод: возможностей аппликативных функторов недостаточно.

# class Applicative  $m \Rightarrow$  Monad  $(m :: * -> *)$  where  $(\gg=)$  :: m a -> (a -> m b) -> m b  $(\gg)$  :: m a -> m b -> m b

- Операция >>= называется монадическим связыванием (bind)
- (>>) игнорирует результат первого вычисления

```
ghci> getLine >>= putStrLn
abc
abc
ghci> getLine >>= putStr >> putStrLn "!"
hello
hello!
```

```
ghci> getLine >>= putStrLn
abc
abc
ghci> getLine >>= putStr >> putStrLn "!"
hello
hello!
ghci> Just 7 >>= (\x -> Just $ x+1)
Just 8
qhci> Nothing >>= (\xrightarrow x \rightarrow 3)ust $ x+1)
Nothing
qhci> \lceil 1, 2 \rceil >>= (\x + 2 \lceil x - 1, x+1 \rceil)
```
[0,2,1,3]

 $d<sub>O</sub>$ action1 action2

### $action1 \gg action2$

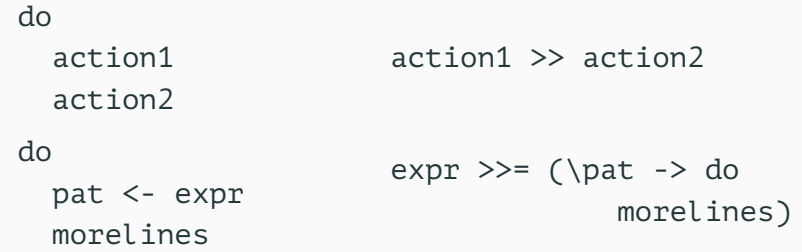

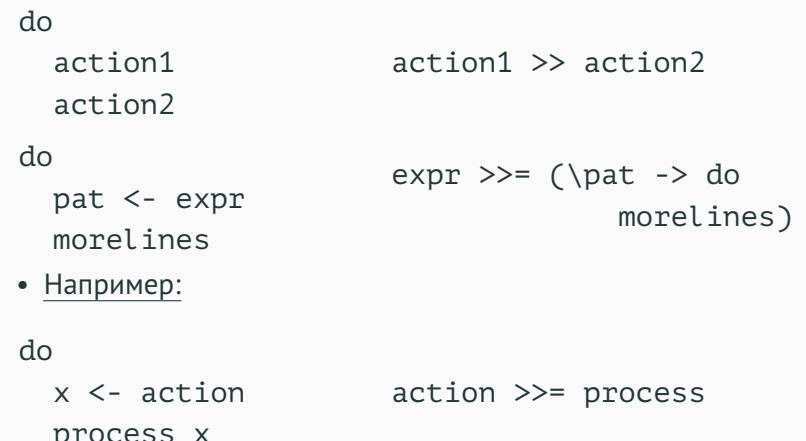

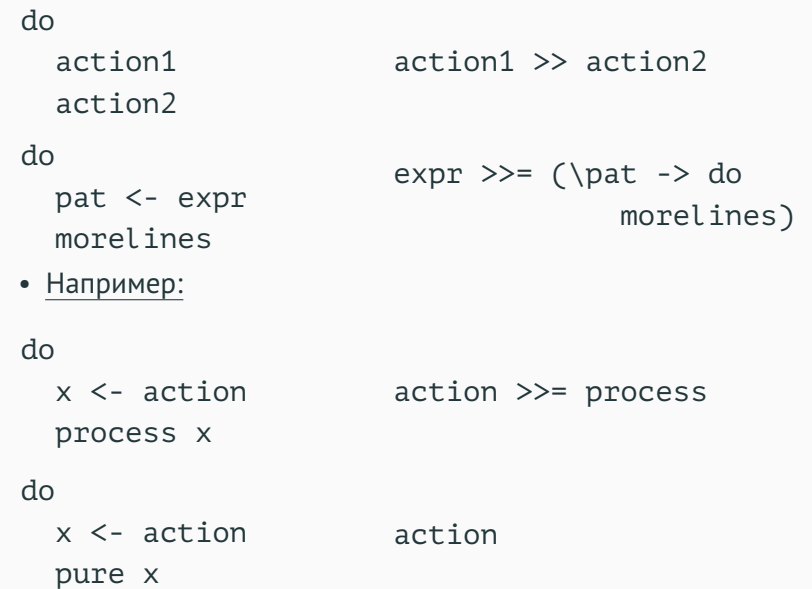

## **Монада Ю**

- Область применения: ввод-вывод.
- Эффект: наличие побочных эффектов во время вычислений.

## Монада Ю

- Область применения: ввод-вывод.
- Эффект: наличие побочных эффектов во время вычислений.

### Пример

Вычислить количество строк в файле, имя которого задано в параметрах командной строки.

## Монада Ю

- Область применения: ввод-вывод.
- Эффект: наличие побочных эффектов во время **вычислений**

#### Пример

Вычислить количество строк в файле, имя которого задано в параметрах командной строки.

#### Решение

```
main = dofname \leftarrow fmap head getArgs
  content <- readFile fname
  print $ length $ lines content
```
# $main$  = head  $\langle$ \$> getArgs >>= readFile >>= print.length.lines

 $main$  = head  $\langle$ \$> getArgs >>= readFile >>= print.length.lines

#### Приоритеты (: info)

infixl  $4 <$ \$>  $infix1$  1 >>= infixr 9.

#### Решение с явными приоритетами

 $main = ((head *$* > getArgs) *>>= readFile)*$ >>= (print.(length.lines)) **instance Monad Maybe where** pure  $x =$  **Just**  $x$ 

> **Nothing** >>= f **= Nothing Just**  $x \implies f = f x$

- Область применения: вычисления с возможной неудачей.
- Эффект: не нужно проверять предыдущую операцию на неудачу.

**instance Monad Maybe where** pure  $x =$  **Just**  $x$ 

> **Nothing** >>= f **= Nothing Just**  $x \implies f = f x$

- Область применения: вычисления с возможной неудачей.
- Эффект: не нужно проверять предыдущую операцию на неудачу.

ahci> Just  $9 \gg = \chi \rightarrow$  pure  $(x * 10)$ Just 90 qhci> Nothing >>=  $\x$  -> pure  $(x*10)$ Nothing

#### **Условие**

Канатоходец передвигается по канату с помощью длинного шеста. На левый и правый концы шеста могут садиться птицы. Если в какой-то момент разница в количестве птиц на концах шеста оказывается больше трёх, канатоходец падает.

#### **Условие**

Канатоходец передвигается по канату с помощью длинного шеста. На левый и правый концы шеста могут садиться птицы. Если в какой-то момент разница в количестве птиц на концах шеста оказывается больше трёх, канатоходец падает.

- Вычисление это учёт количества птиц на двух концах шеста.
- Ошибка возникает при отсутствии баланса в количестве птиц.

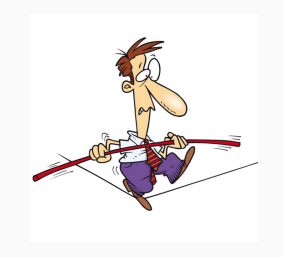

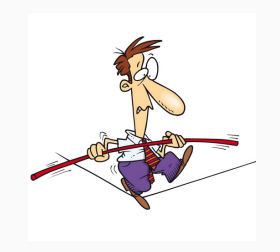

+1

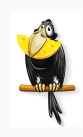

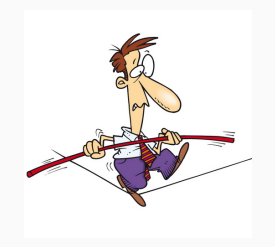

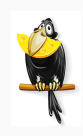

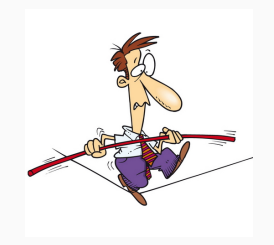

+4

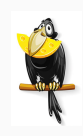

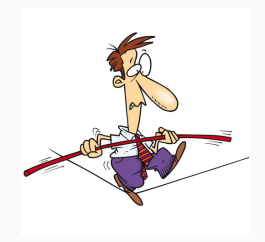

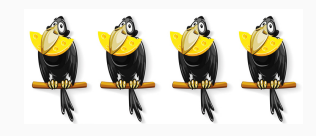

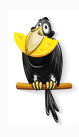

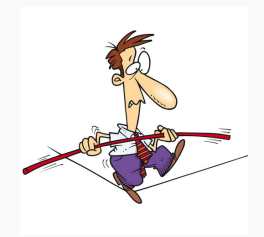

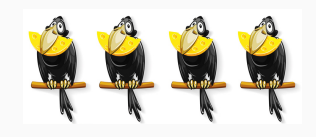

+2

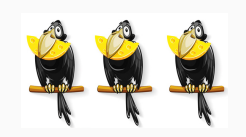

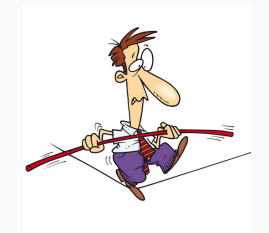

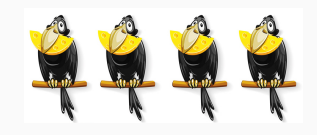

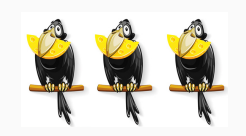

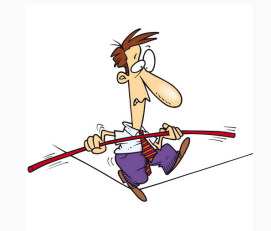

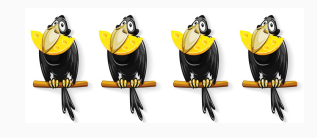

-3

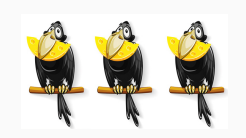

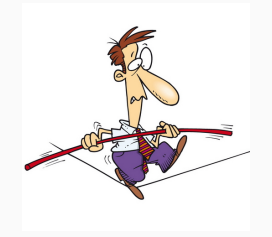

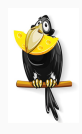

#### **Вычисление 1**

- Начальное значение:  $(0, 0)$
- +1 слева
- +4 справа
- +2 слева
- -3 справа
- Результат:  $(3, 1)$

## **Вычисление 2**

- Начальное значение:  $(0, 0)$
- +1 слева
- $\cdot$  +10 справа
- -8 справа
- Результат: падение

```
type Birds = Int
type Pole = (Birds, Birds)
balanceLimit = 3
checkBalance :: Pole -> Bool
checkBalance (l, r) = abs (l - r) \leq balanceLimit
```
```
setPole :: Pole -> Maybe Pole
setPole p
    | checkBalance p = Just p
    | otherwise = Nothing
```

```
landLeft :: Birds -> Pole -> Maybe Pole
landLeft n (left, right) =
   setPole (left + n, right)
```
landRight **:: Birds -> Pole -> Maybe Pole** landRight n (left, right) **=** setPole (left, right + n)

```
ghci> landLeft 2 (0, 0)
Just (2,0)
ghci> landLeft 10 (0, 3)
Nothing
```

```
ghci> landLeft 2 (0, 0)
Just (2,0)
ghci> landLeft 10 (0, 3)
Nothing
```

```
qhci> landRight 1 (0, 0) >>= landLeft 2
Just (2,1)
ghci> Nothing >>= landLeft 2
Nothing
ghci> setPole (0, 0) >>= landRight 2 >>= landLeft 3
Just (3,2)
ghci> setPole (0, 0) >>= landLeft 10 >>= landRight 4
Nothing
```
- Начальное значение:  $(0, 0)$
- +1 слева
- +4 справа
- +2 слева
- -3 справа
- Результат:  $(3, 1)$

- Начальное значение:  $(0, 0)$
- $+1$  слева
- +4 справа
- +2 слева
- -3 справа
- Результат:  $(3,1)$
- ex1 **=** setPole (0,0)
	- >>= landLeft 1
	- >>= landRight 4
	- $>>=$  landLeft 2

 $\gg$ = landRight (-3)

ghci> ex1 Just (3,1)

- Начальное значение:  $(0, 0)$
- $+1$  слева
- $\cdot$  +10 справа
- -8 справа
- Результат: падение

- Начальное значение:  $(0, 0)$
- $+1$  слева
- $+10$  справа
- -8 справа
- Результат: падение

ex2 **=** setPole (0,0)  $>>=$  landLeft 1 >>= landRight 10  $\gg=$  landRight (-8) ghci> ex2

Nothing

21/38

# **Как это всё работает**

(>>=) **::** m a **->** (a **->** m b) **->** m b (>>) **::** m a **->** m b **->** m b pure **::** a **->** m a

setPole **:: Pole -> Maybe Pole** landLeft **:: Birds -> Pole -> Maybe Pole** landRight **:: Birds -> Pole -> Maybe Pole**

# **Как это всё работает**

(>>=) **::** m a **->** (a **->** m b) **->** m b (>>) **::** m a **->** m b **->** m b pure **::** a **->** m a

setPole **:: Pole -> Maybe Pole** landLeft **:: Birds -> Pole -> Maybe Pole** landRight **:: Birds -> Pole -> Maybe Pole**

**Как учитывается возможность падения?**

# **Как это всё работает**

(>>=) **::** m a **->** (a **->** m b) **->** m b (>>) **::** m a **->** m b **->** m b pure **::** a **->** m a

setPole **:: Pole -> Maybe Pole** landLeft **:: Birds -> Pole -> Maybe Pole** landRight **:: Birds -> Pole -> Maybe Pole**

**Как учитывается возможность падения?**

- setPole при нарушении баланса помещает в монаду **Nothing**
- Определение (>>=) для **Maybe** гарантирует, что **Nothing** останется до конца вычислений.

#### **Решение с монадическим связыванием**

$$
ex1 = setPole (0,0)
$$

>>= landLeft 1

>>= landRight 4

>>= landLeft 2

>>= landRight (-3)

#### **Решение с монадическим связыванием**

$$
ex1 = setPole (0,0)
$$

 $\gg=$  landLeft 1

>>= landRight 4

>>= landLeft 2

 $\gg=$  landRight (-3)

## **Решение с использованием do-блока**

 $ex1' = do$ 

$$
p1 \leftarrow \text{landLeft } 1 (0, 0)
$$

```
p2 <- landRight 4 p1
```

```
p3 <- landLeft 2 p2
```

```
landRight (-3) p3
```

```
ex1'' =
 case landLeft 1 (0,0) of
    Nothing -> Nothing
    Just p1 -> case landRight 4 p1 of
           Nothing -> Nothing
           Just p2 -> case landLeft 2 p2 of
                 Nothing -> Nothing
                 Just p3 -> landRight (-3) p3
ghci> ex1
Just (3,1)
ghci> ex1'
Just (3,1)
ghci> ex1''
Just (3,1) 24/38
```
## **Задача о канатоходце: случай неизвестного числа ходов**

#### **Команда и её обработка**

**data Side = SLeft** | **SRight data Command = Cmd Side Birds**

processCmd **:: Pole -> Command -> Maybe Pole** processCmd p (**Cmd SLeft** n) **=** landLeft n p processCmd p (**Cmd SRight** n) **=** landRight n p

## **Задача о канатоходце: случай неизвестного числа ходов**

#### **Команда и её обработка**

**data Side = SLeft** | **SRight data Command = Cmd Side Birds**

processCmd **:: Pole -> Command -> Maybe Pole** processCmd p (**Cmd SLeft** n) **=** landLeft n p processCmd p (**Cmd SRight** n) **=** landRight n p

```
ex1''' = foldM processCmd (0,0)
               [Cmd SLeft 1, Cmd SRight 4,
                Cmd SLeft 2, Cmd SRight (-3)]
```
## **Задача о канатоходце: случай неизвестного числа ходов**

#### **Команда и её обработка**

**data Side = SLeft** | **SRight data Command = Cmd Side Birds**

processCmd **:: Pole -> Command -> Maybe Pole** processCmd p (**Cmd SLeft** n) **=** landLeft n p processCmd p (**Cmd SRight** n) **=** landRight n p

```
ex1''' = foldM processCmd (0,0)
               [Cmd SLeft 1, Cmd SRight 4,
                Cmd SLeft 2, Cmd SRight (-3)]
```
foldM **::** (**Foldable** t, **Monad** m) **=>** (b **->** a **->** m b) **->** b **->** t a **->** m b

# **instance Monad [] where** (>>=) **::** [a] **->** (a **->** [b]) **->** [b]  $xs \gg= f = \text{concat (map f xs)}$

• Недетерминированные вычисления — функция (возвращающая список) применяется к каждому элементу исходного списка.

**instance Monad [] where** (>>=) **::** [a] **->** (a **->** [b]) **->** [b]  $xs \gg= f = \text{concat (map f xs)}$ 

• Недетерминированные вычисления — функция (возвращающая список) применяется к каждому элементу исходного списка.

ghci> [3,4,5] >>= \x -> [x,-x] [3,-3,4,-4,5,-5] ghci> [1,2] >>= \n -> ['a','b'] >>= \ch -> pure (n,ch) [(1,'a'),(1,'b'),(2,'a'),(2,'b')]

\n
$$
\text{ghci} \left[ 1, 2 \right] \, \text{>} = \, \n \text{h} \, \text{-}> \, \text{f'} \, \text{h'} \, \text{>} \, \text{ch} \, \text{-}> \, \text{pure (n, ch)} \, \text{f'} \, \text{h'} \, \text{h'} \,
$$

```
ghci> [1,2] >>= \n -> ['a', 'b']>>= \ch -> pure (n,ch)
[(1,'a'),(1,'b'),(2,'a'),(2,'b')]listOfTuples :: [(Int,Char)]
listOfTuples = do
   n <- [1,2]
   ch <- ['a','b']
    pure (n,ch)
ghci> listOfTuples
[(1,'a'),(1,'b'),(2,'a'),(2,'b')]
```

```
ghci> [1,2] >>= \n -> ['a', 'b']\gg \langle ch \rightarrow pure (n,ch)
[(1,'a'),(1,'b'),(2,'a'),(2,'b')]listOfTuples :: [(Int,Char)]
listOfTuples = do
    n <- [1,2]
    ch <- ['a','b']
    pure (n,ch)
ghci> listOfTuples
[(1,'a'),(1,'b'),(2,'a'),(2,'b')]ghci> [(n, ch) | n < -1, 2], ch < -1, 'b'][(1,'a'),(1,'b'),(2,'a'),(2,'b')]
```
**Монады и моноиды: классы Alternative и MonadPlus**

**class Applicative** f **=> Alternative** f **where** empty **::** f a (<|>) **::** f a **->** f a **->** f a

**class Alternative** m, **Monad** m **=> MonadPlus** m **where** mzero **::** m a mplus **::** m a **->** m a **->** m a

**Монады и моноиды: классы Alternative и MonadPlus**

```
class Applicative f => Alternative f where
 empty :: f a
 (<|>) :: f a -> f a -> f a
```
**class Alternative** m, **Monad** m **=> MonadPlus** m **where** mzero **::** m a

mplus **::** m a **->** m a **->** m a

**Функция guard (Control.Monad)**

```
guard :: Alternative f => Bool -> f ()
guard True = pure ()
```
guard **False =** empty

```
guard :: Alternative f => Bool -> f ()
guard True = pure ()
guard False = empty
when :: Applicative f => Bool -> f () -> f ()
when True s = s
when False s = pure ()
```

```
ghci> guard True :: Maybe ()
Just ()
ghci> guard False :: Maybe ()
Nothing
qhci> quard True :: [()]\Gamma()]
ghci> guard False :: [()]
\Gamma]
ghci> guard True >> pure "good" :: [String]
["good"]
ghci> guard False >> pure "good" :: [String]
[]
```

```
instance Alternative Maybe where
 empty = Nothing
```
**Nothing**  $\langle \cdot | \cdot \rangle$  **r** = **r Just**  $\times$  <|> \_ **= Just**  $\times$ 

```
instance Alternative Maybe where
  empty = Nothing
```
**Nothing**  $\langle \cdot | \cdot \rangle$  **r** = **r Just**  $\times$  < |> = **Just**  $\times$ 

**instance Alternative [] where** empty **= []**  $(<|> \rangle ) = (++)$ 

```
ghci> \lceil 1..50 \rceil >>= (\x \rightarrow xguard ('7' 'elem' show x) >> pure x)[7,17,27,37,47]
```

```
qhci> \lceil 1..50 \rceil >>= (\xrightarrow{x} ->
           guard ('7' 'elem' show x) >> pure x)[7,17,27,37,47]
```

```
withSevensOnly :: [Int]
withSevensOnly = do
    x <- [1..50]
    guard ('7' 'elem' show x)
    pure x
```

```
qhci> \lceil 1..50 \rceil >>= (\xrightarrow{x} ->
         guard ('7' 'elem' show x) >> pure x)[7,17,27,37,47]
withSevensOnly :: [Int]
withSevensOnly = do
    x <- [1..50]
     guard ('7' 'elem' show x)
    pure x
ghci> [x \mid x \leq -[1..50], '7' 'elem' show x]
[7,17,27,37,47]
```
# **Задача о перемещении коня**

#### **Условие**

Определить, может ли конь перейти из одной позиции в

другую за заданное число ходов?

#### **Условие**

Определить, может ли конь перейти из одной позиции в другую за заданное число ходов?

**type KnightPos =** (**Int**, **Int**)

moveKnight **:: KnightPos ->** [**KnightPos**] moveKnight (c,r) **= do** (c',r') **<-** [(c+2,r-1),(c+2,r+1),  $(c-2,r-1)$ ,  $(c-2,r+1)$ ,  $(c+1,r-2)$ ,  $(c+1,r+2)$ ,  $(c-1,r-2)$ ,  $(c-1,r+2)$ ] guard (c' 'elem' [1..8] && r' 'elem' [1..8]) pure (c',r')

ghci> moveKnight (1,1)  $[(3,0), (3,2), (-1,0), (-1,2), (2,-1), (2,3), (0,-1)$ ... F T F F F T F...  $[$   $[$   $[$   $[$   $[$   $]$   $[$   $[$   $[$   $]$   $[$   $[$   $[$   $]$   $[$   $[$   $]$   $[$   $[$   $]$   $[$   $[$   $]$   $[$   $[$   $]$   $[$   $[$   $]$   $[$   $[$   $]$   $[$   $]$   $[$   $[$   $]$   $[$   $]$   $[$   $]$   $[$   $]$   $[$   $]$   $[$   $]$   $[$   $]$   $[$   $]$   $[$   $]$   $[$   $]$   $[(3,0)]$   $[(3,2)]$   $[(-1,0)]$   $[(-1,2)]$   $[(2,-1)]$   $[(2,3)]$   $[(0,-1)]$ ...  $\begin{bmatrix} 3 & 2 \end{bmatrix}$   $\begin{bmatrix} 1 & 1 \end{bmatrix}$   $\begin{bmatrix} 1 & 1 \end{bmatrix}$   $\begin{bmatrix} 2 & 3 \end{bmatrix}$   $\begin{bmatrix} 1 & 1 \end{bmatrix}$ 

in3 start **= do**

first **<-** moveKnight start second **<-** moveKnight first moveKnight second

in3 start **=** moveKnight start >>= moveKnight >>= moveKnight
in3 start **= do**

first **<-** moveKnight start second **<-** moveKnight first moveKnight second

in3 start **=** moveKnight start >>= moveKnight >>= moveKnight

• Здесь гнездо из трёх циклов!

in3 start **= do**

first **<-** moveKnight start second **<-** moveKnight first moveKnight second

in3 start **=** moveKnight start >>= moveKnight >>= moveKnight

• Здесь гнездо из трёх циклов!

## **Решение**

canReachIn3 **:: KnightPos -> KnightPos -> Bool** canReachIn3 start end = end 'elem' in3 start

## **Решение задачи о коне**

inMany **:: Int -> KnightPos ->** [**KnightPos**] inMany n  $st = foldr$   $(\leq <)$ pure (replicate n moveKnight) st

canReachIn **:: Int -> KnightPos -> KnightPos -> Bool** canReachIn n start end = end 'elem' inMany n start

• Здесь гнездо из *n* циклов!

inMany **:: Int -> KnightPos ->** [**KnightPos**] inMany n  $st = foldr$   $(\leq <)$ pure (replicate n moveKnight) st

canReachIn **:: Int -> KnightPos -> KnightPos -> Bool** canReachIn n start end = end 'elem' inMany n start

• Здесь гнездо из *n* циклов!

foldr **:: Foldable** t **=>** (a **->** b **->** b) **->** b **->** t a **->** b (<=<) **:: Monad** m **=>** (b **->** m c) **->** (a **->** m b) **->** a **->** m c pure **::** a **->** m a replicate **:: Int ->** a **->** [a] moveKnight **:: KnightPos ->** [**KnightPos**]

fmap **::** (a **->** b) **->** f a **->** f b pure **::** a **->** f a (<\*>) **::** f (a **->** b) **->** f a **->** f b (>>=) **::** m a **->** (a **->** m b) **->** m b (>>) **::** m a **->** m b **->** m b

- Поместить в монаду значение можно, а извлечь нельзя.
- Для конкретных монад можно написать соответствующую функцию (fromJust).
- **Functor** изменение значения в контексте без изменения контекста.
- **Applicative** применение функции в контексте к значению в контексте.
- **Monad** зависимость вычисления в контексте от результата предыдущего вычисления в контексте.